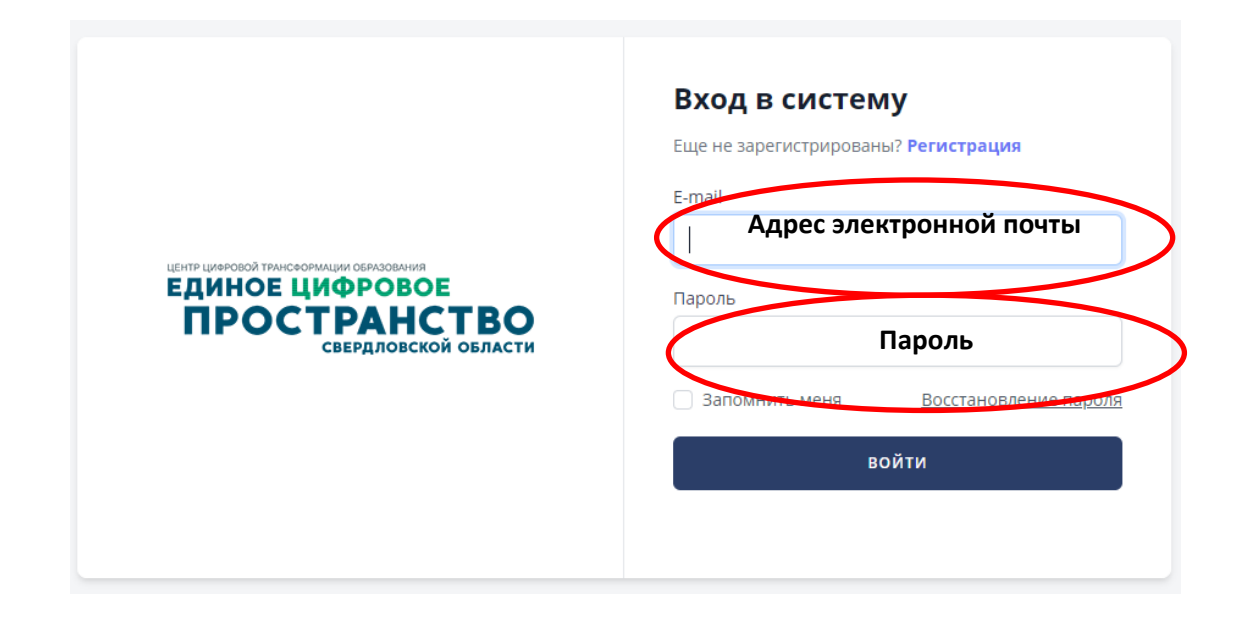

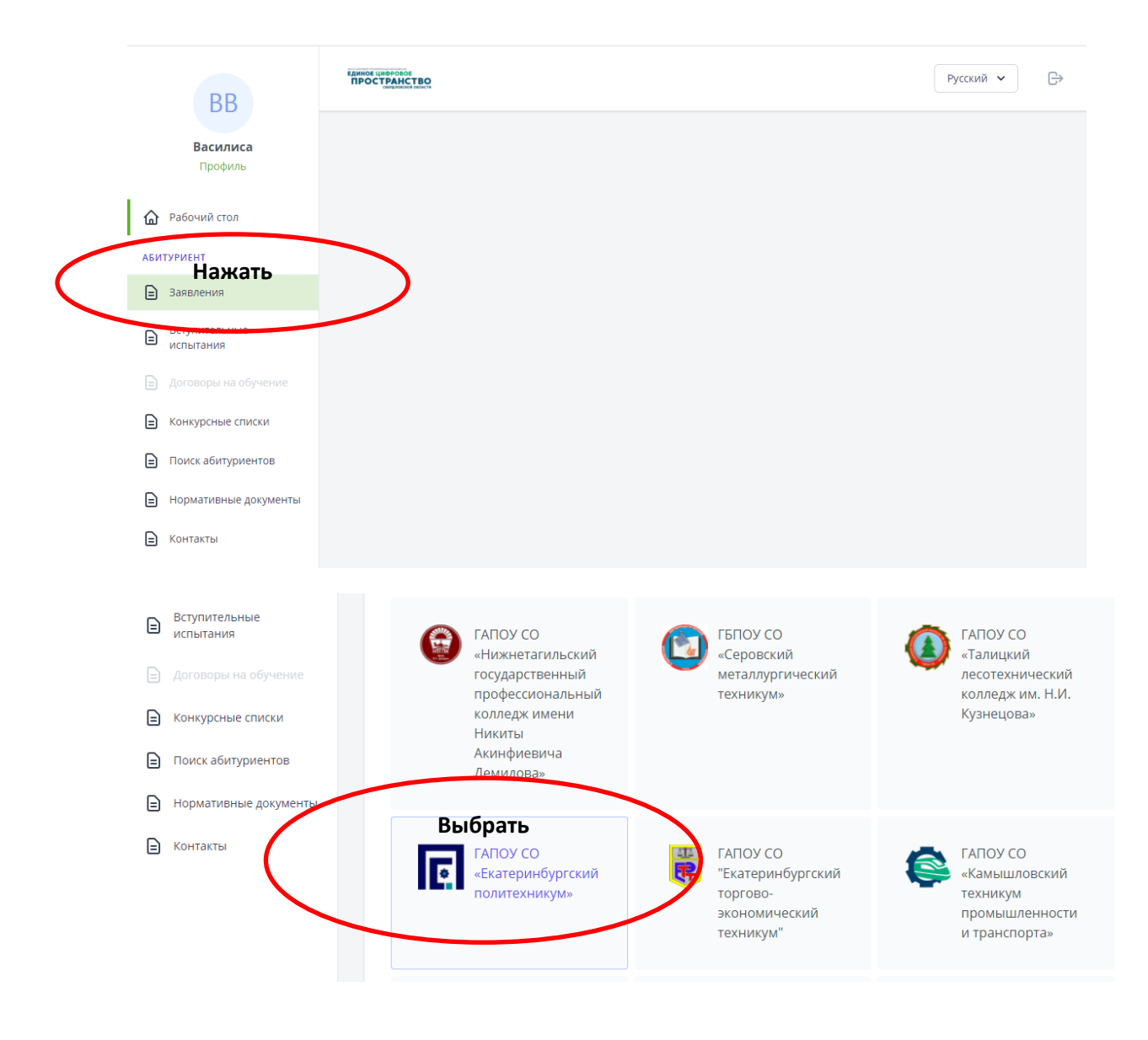

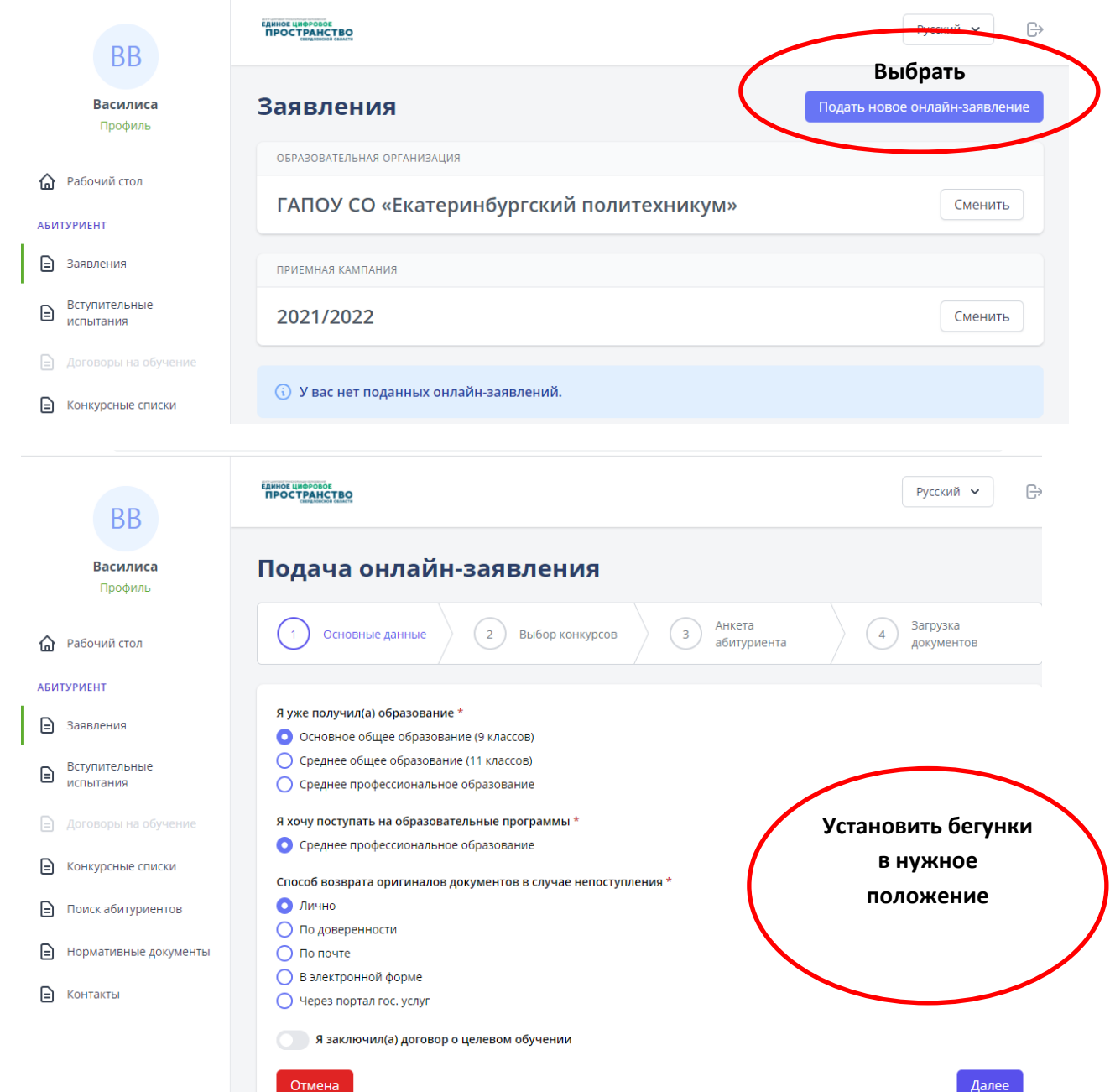

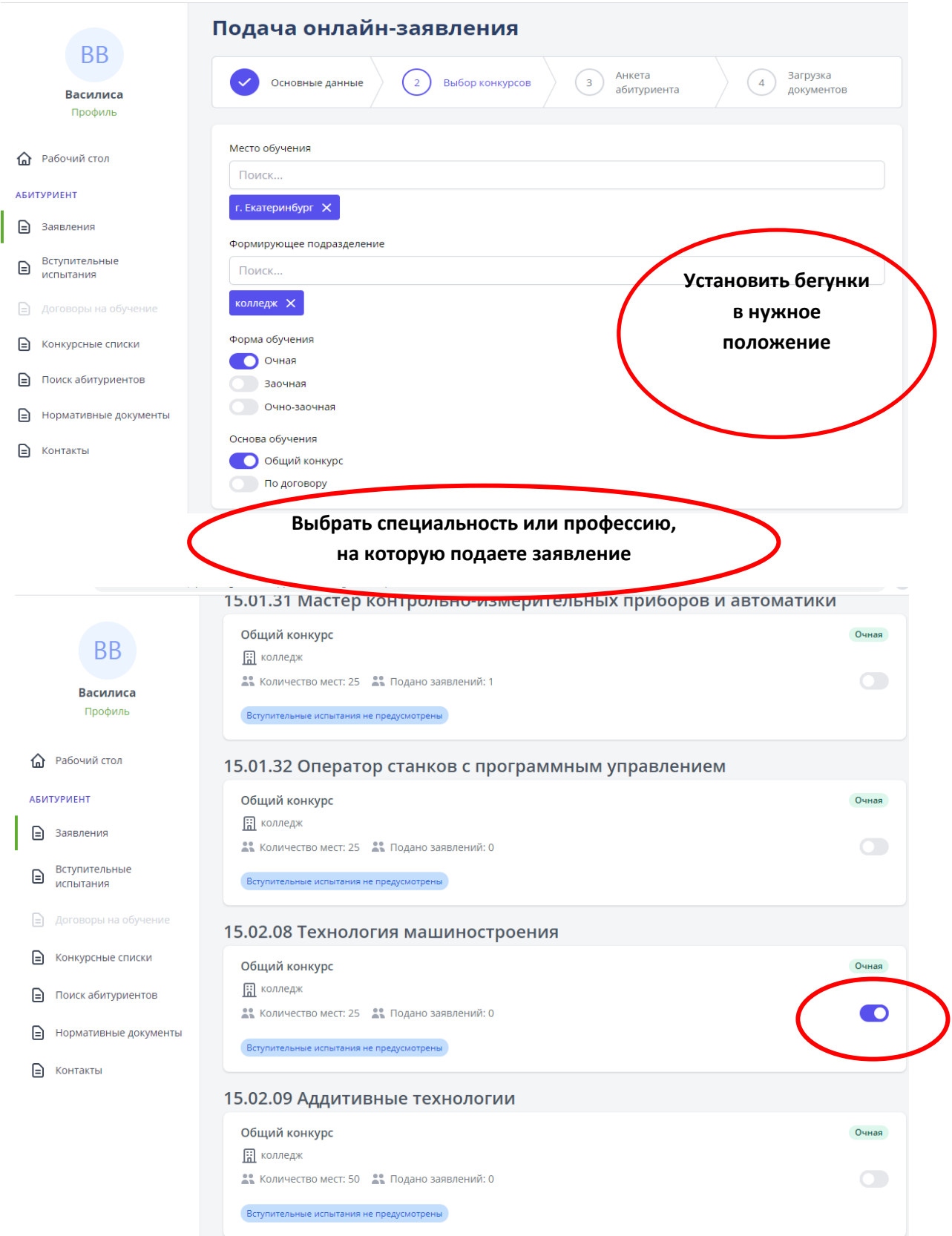

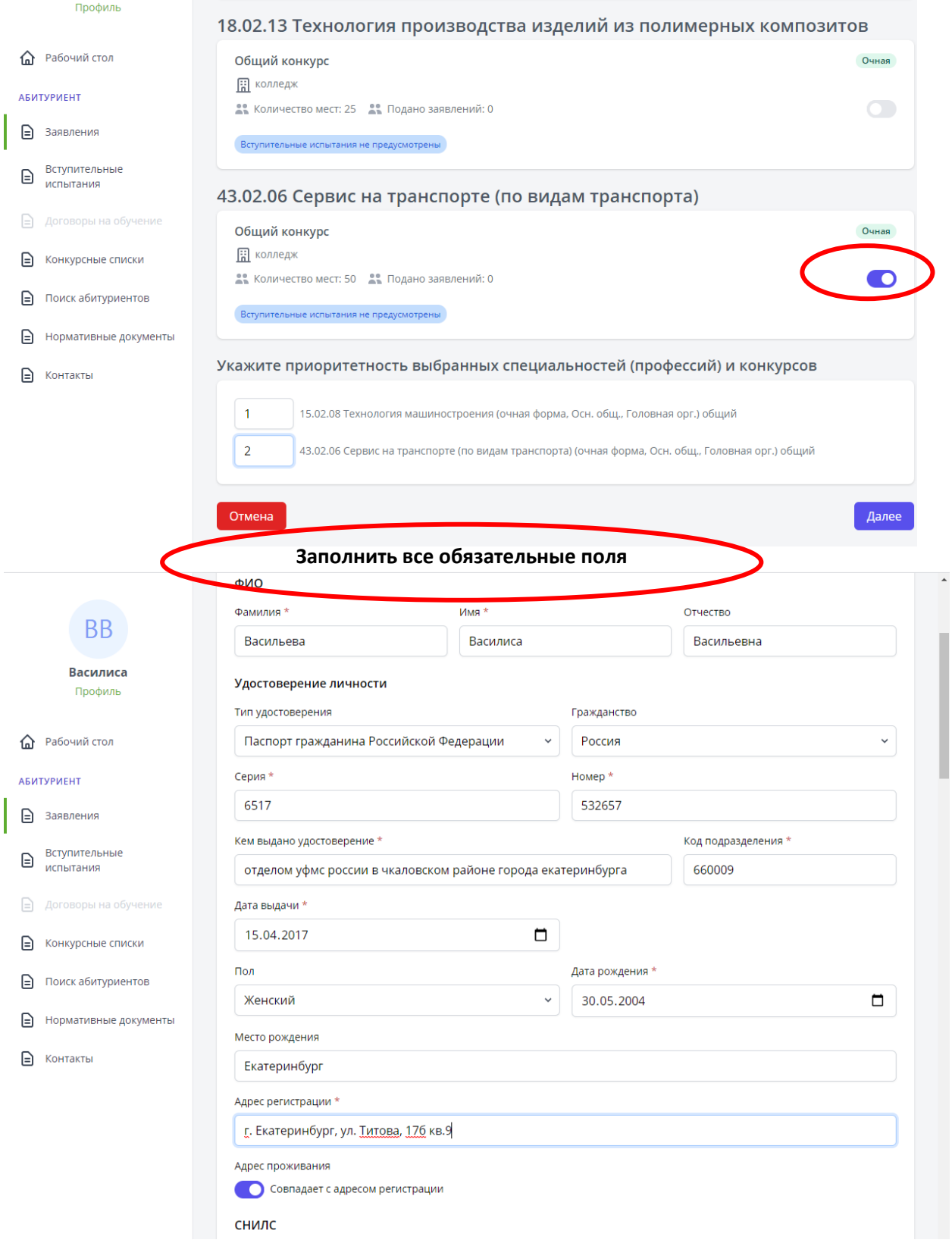

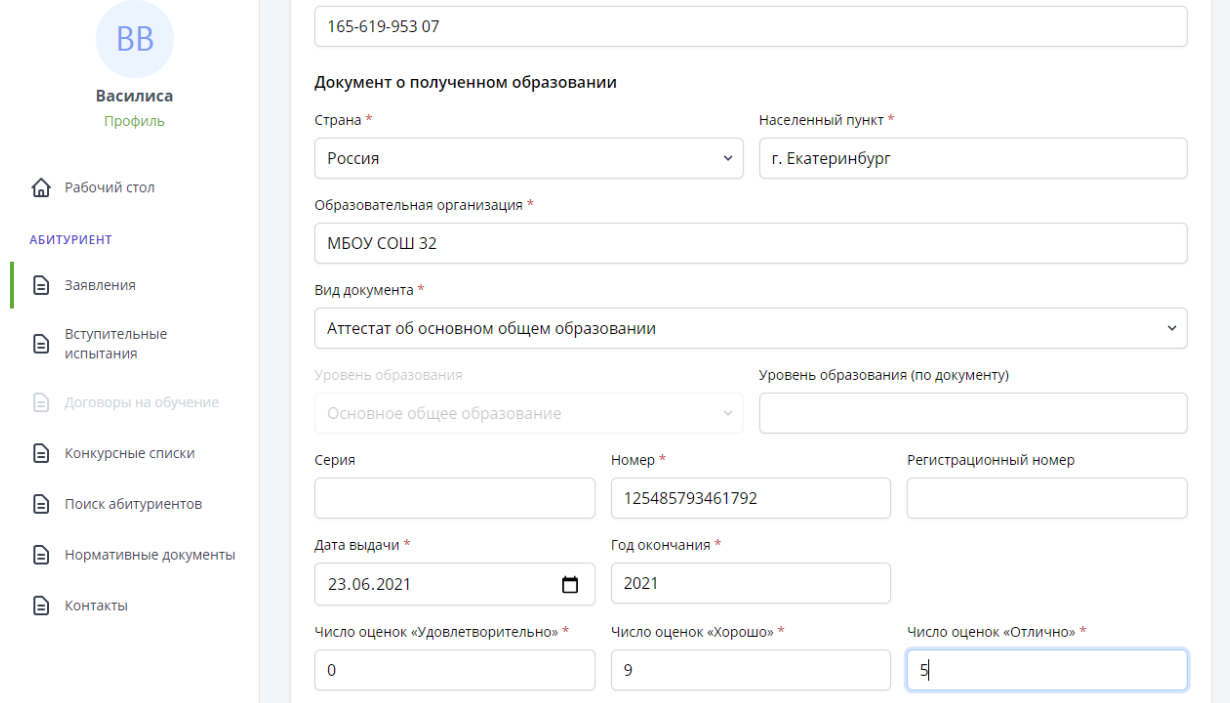

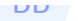

## Ближайшие родственники Василиса Имя  $*$ Степень родства Фамилия\* Отчество Профиль Денисовна Мать Васильева Снежанна  $\checkmark$ Должность Место работы Телефон • Рабочий стол НПО Автоматики 3230532 инженер **АБИТУРИЕНТ Контактные данные** • Заявления E-mail  $*$ Телефон\* Моб. телефон Раб. телефон  $\mathbf{B}$  Вступительные 9501451214 krasulina@ekpt.ru **• Договоры на обучение** Дополнительные сведения • Конкурсные списки Основной иностранный язык Английский  $\checkmark$ **••** Поиск абитуриентов **Место работы** Должность **B** Нормативные документы  $\Box$  Контакты ИНН Источники информации об образовательной организации **Выставки • • Группа в ВКонтакте О Друзья, знакомые** Интернет  $\Box$  Контакты Служба в армии Дата начала службы Дата окончания службы Год увольнения в запас Сведения о воинском учете дд.мм.гггг  $\Box$ дд.мм.гггг  $\Box$ Не выбрано  $\checkmark$ Отмена Отправить анкетные данные в приемную комиссию

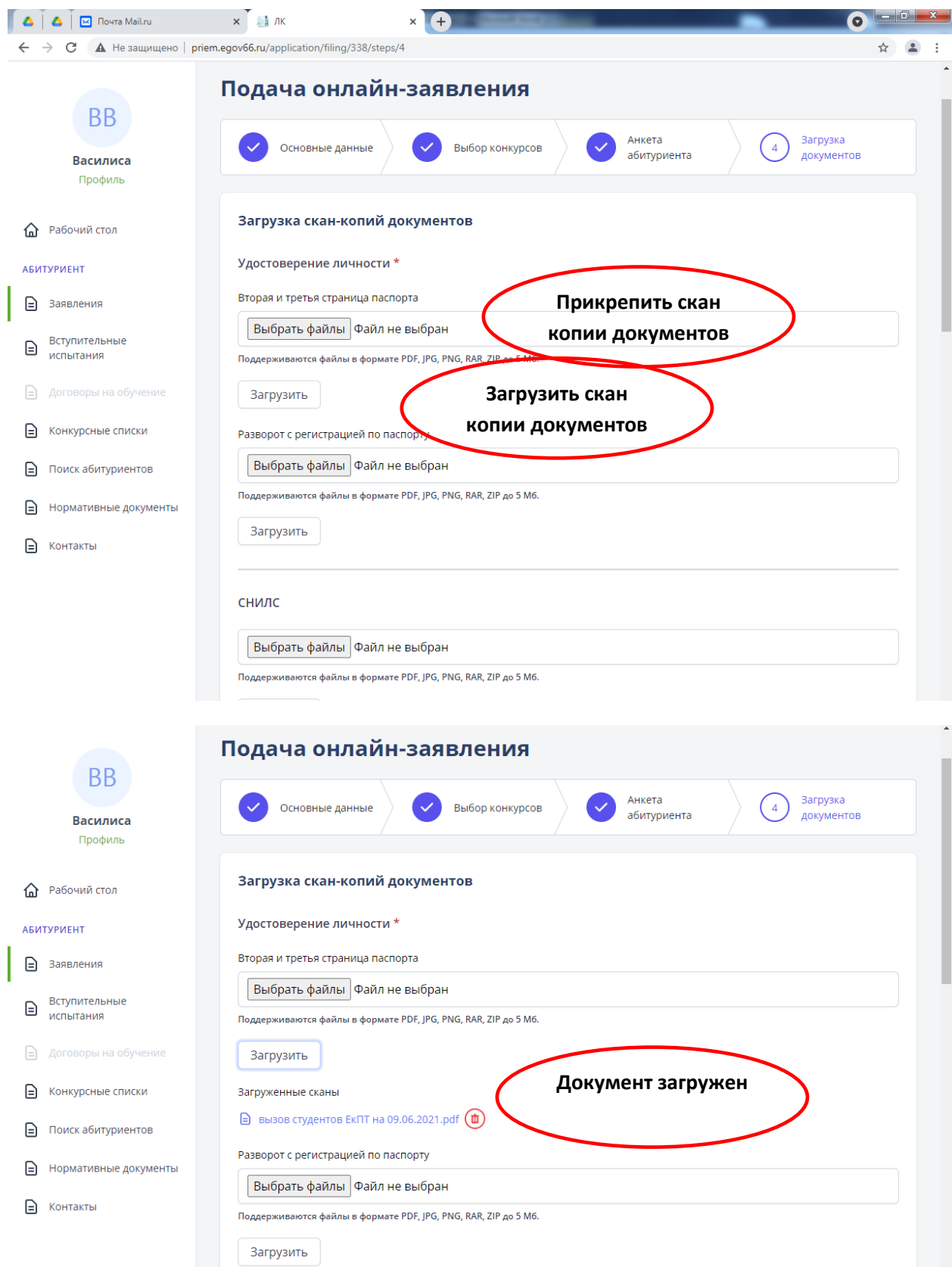

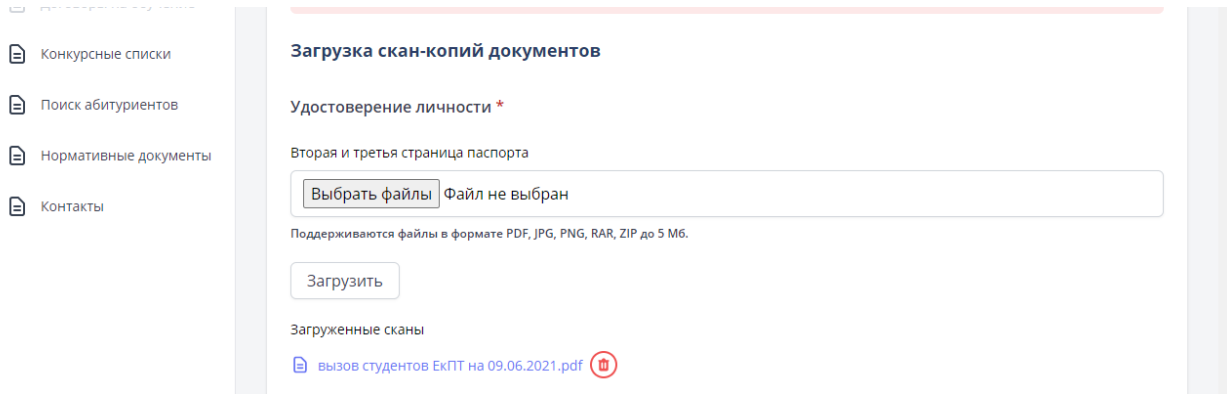

## **После подачи заявления в личном кабинете абитуриента появится уведомление о присвоении номера заявления**

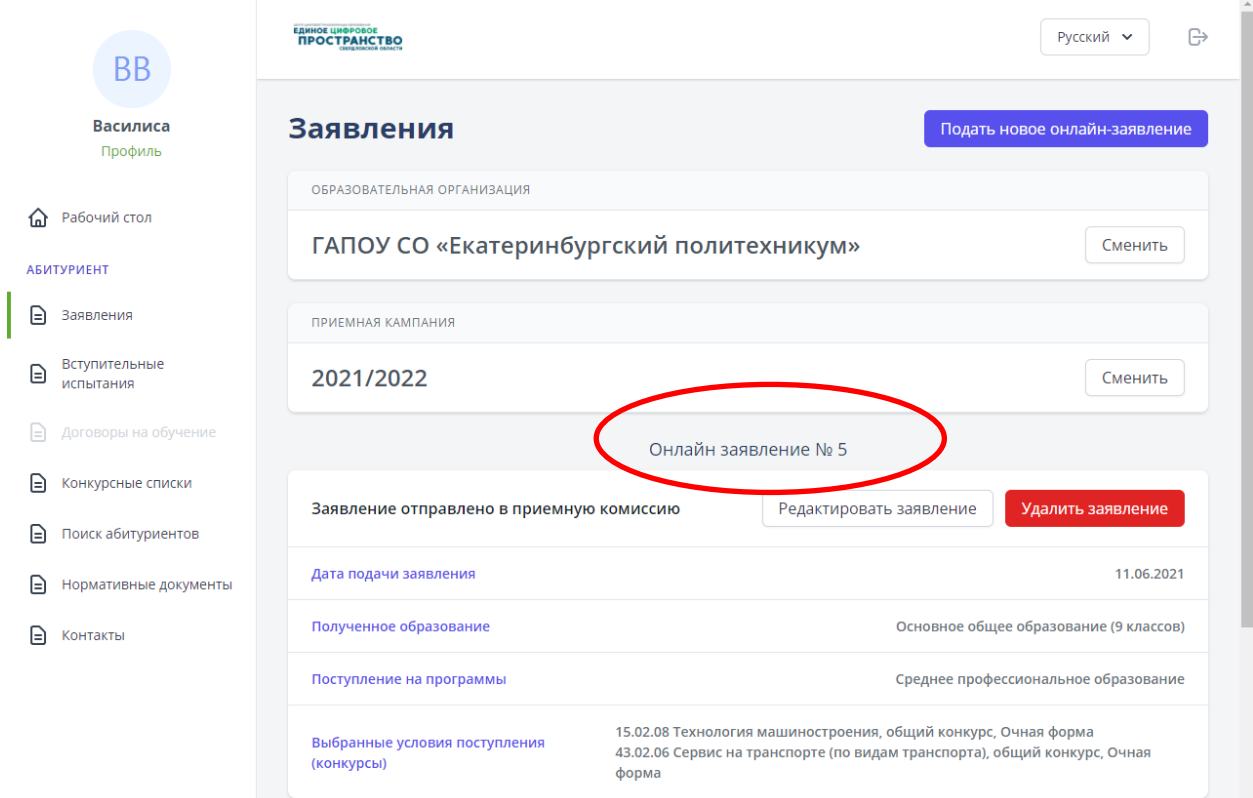